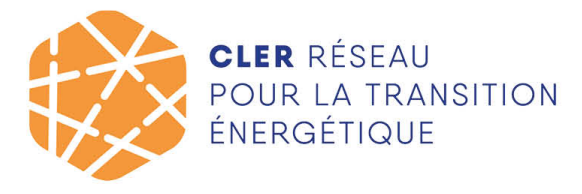

Association loi 1901 · SIRET : 352 400 436 00056 · Code APE : 7022 Z

https://www.cler.org

## **Conditions générales d'utilisation Logiciel SoliDiag ®**

Vous pouvez accéder aux Conditions générales d'utilisation de SoliDiag directement depuis la plateforme en page d'accueil.

Vous devez cocher la case correspondante avant chaque accès au logiciel.

La collectivité et l'ensemble de ses partenaires s'engagent à les respecter ainsi qu'à suivre leurs évolutions.

Le CLER s'engager à tenir ses partenaires informés de tout changement dudit document.